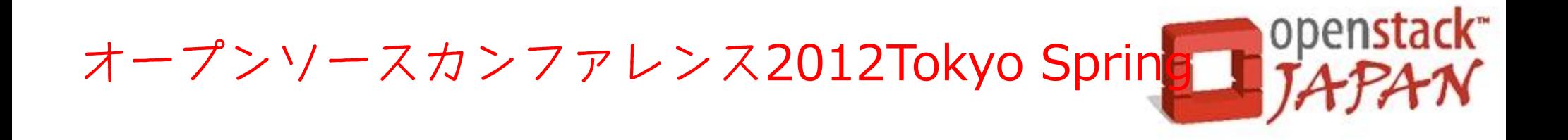

# OpenStack の概要紹介

## 日本OpenStackユーザ会 おか あゆみ

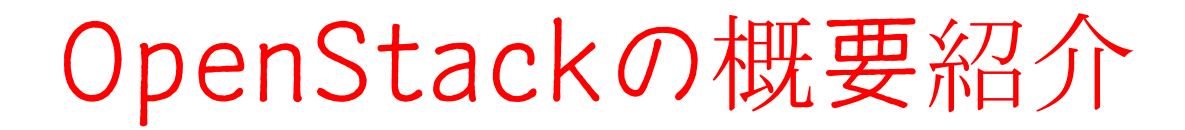

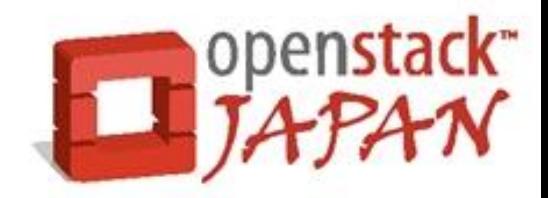

## OpenStack超初心者向け

# これだけ知っていれば (たぶん)つかみはばっちり講座

(1) OpenStackとは (2) バージョンの話 (3) モジュールの話

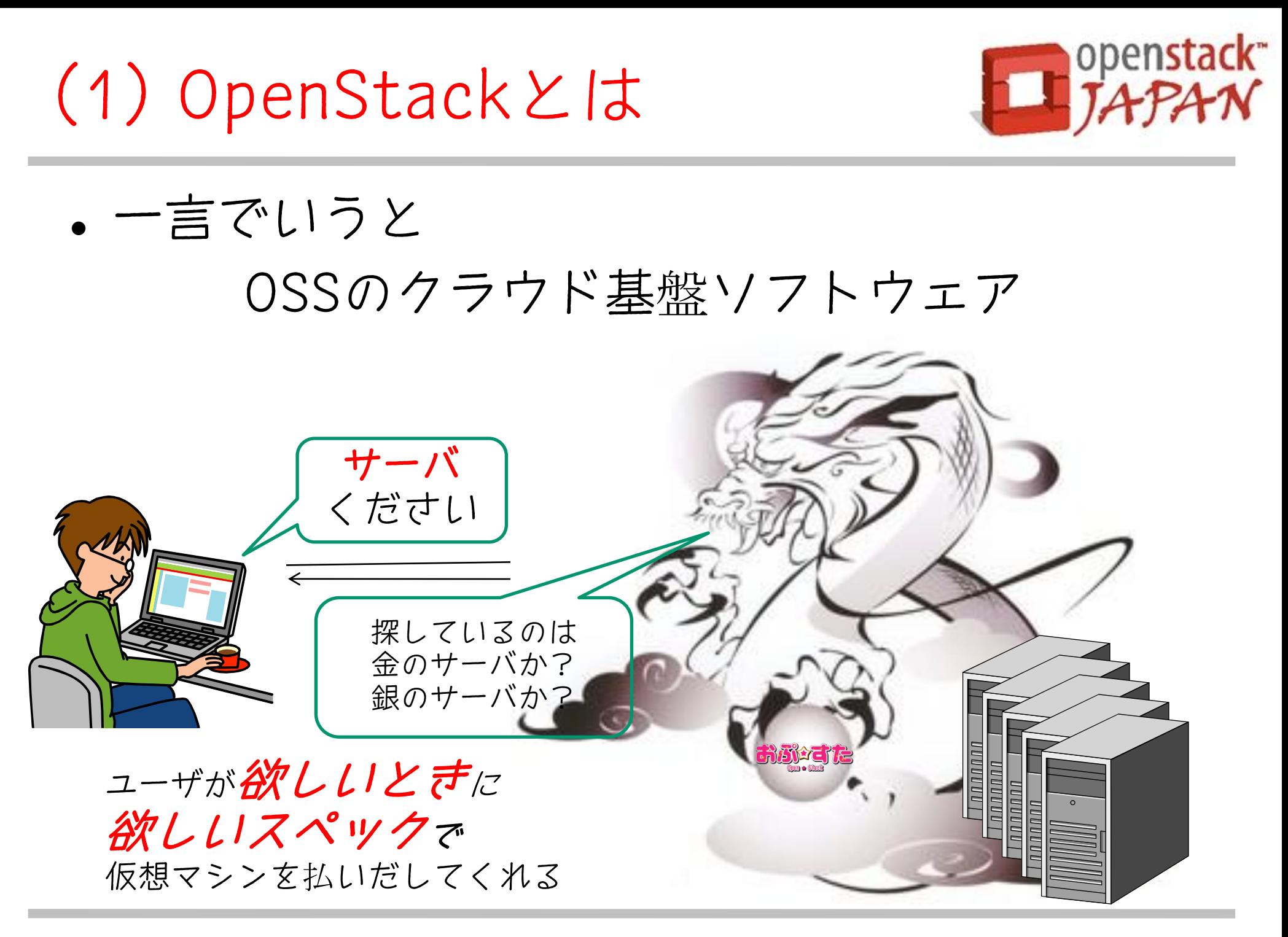

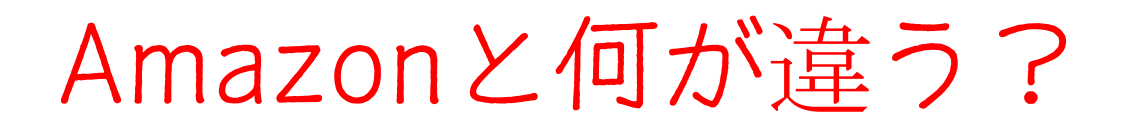

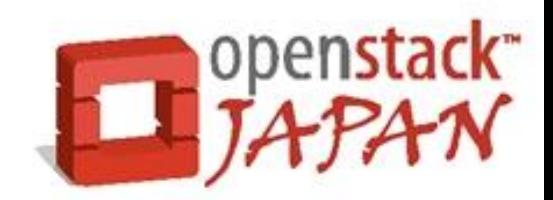

#### Amazonは遠くにある

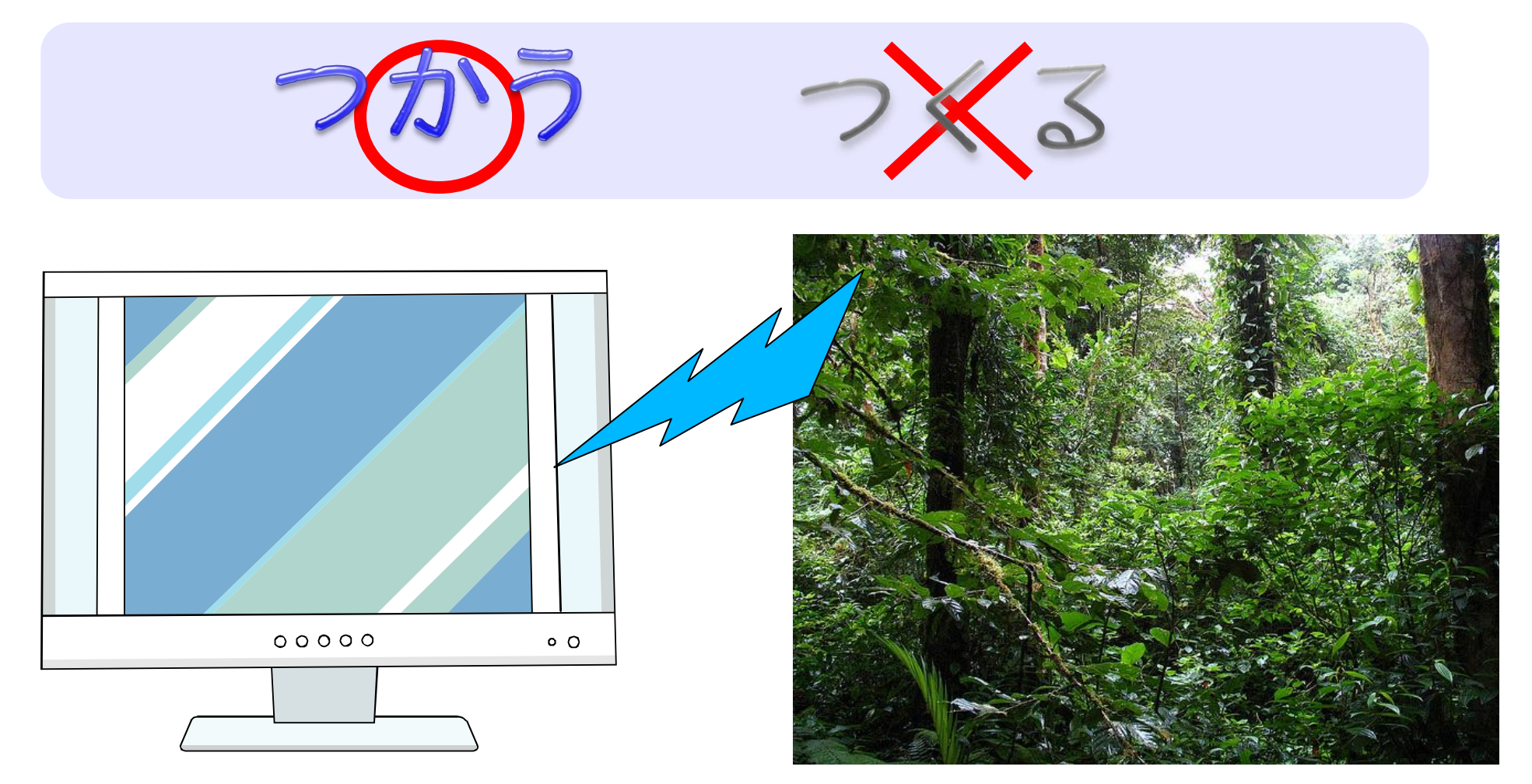

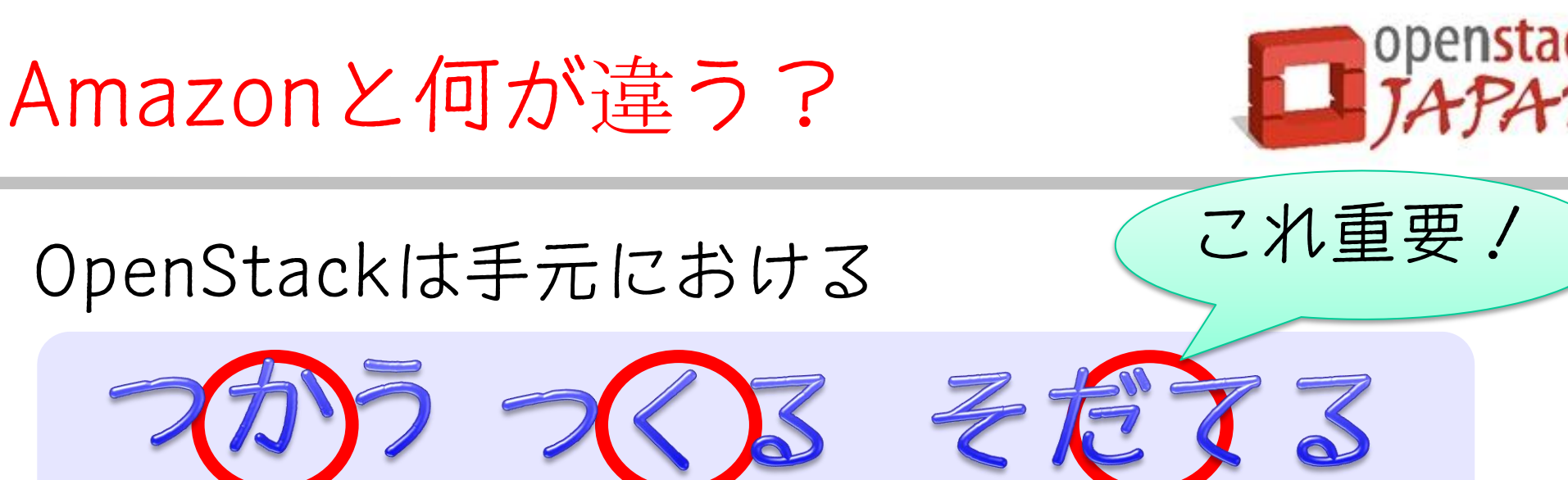

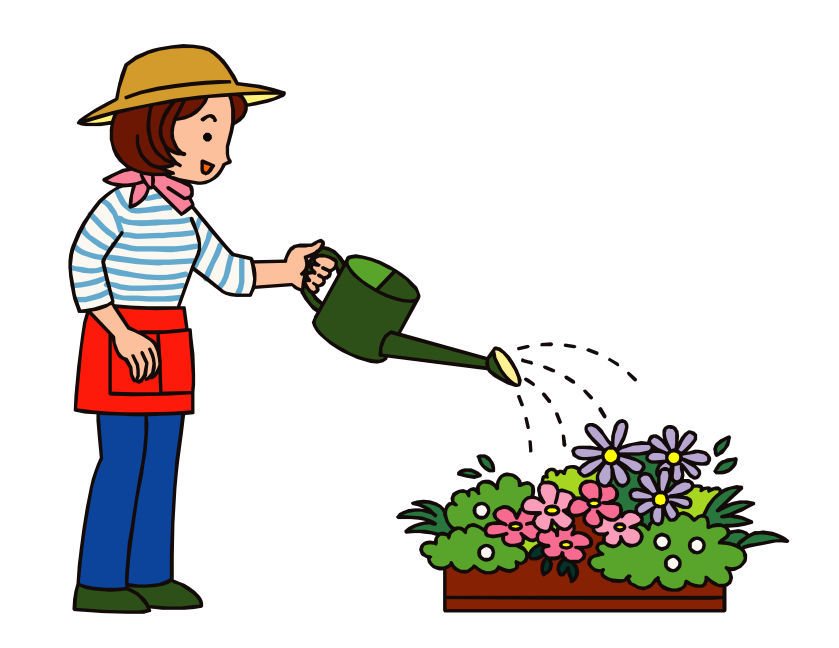

# Amazonと何が違う?

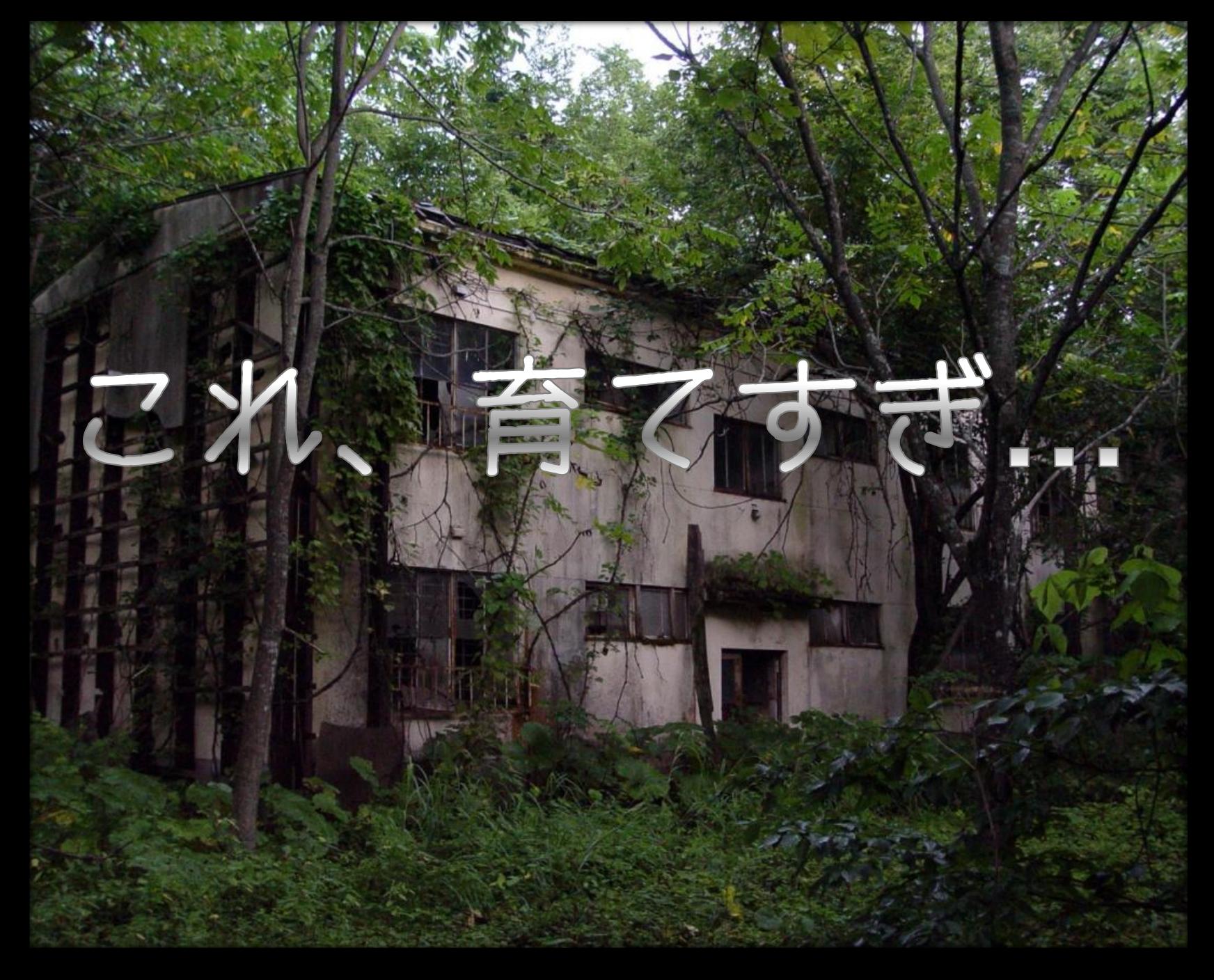

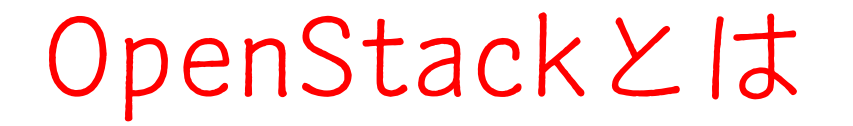

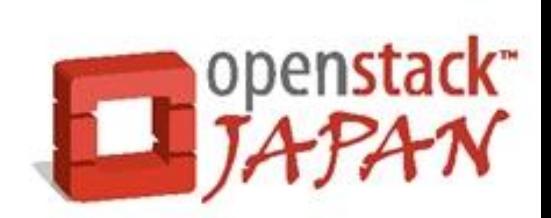

あと3分?

### バージョンの話

(2)バージョンの話

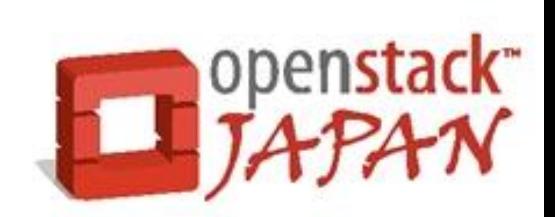

### 質問

## 今のOpenStackの最新バージョンは何でしょう?

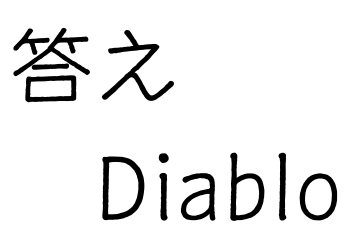

## OpenStackのバージョンは 地名

(2)バージョンの話

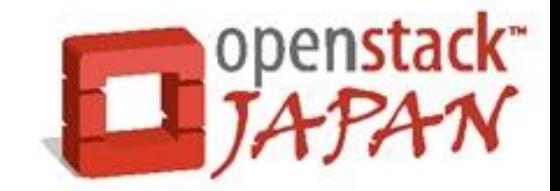

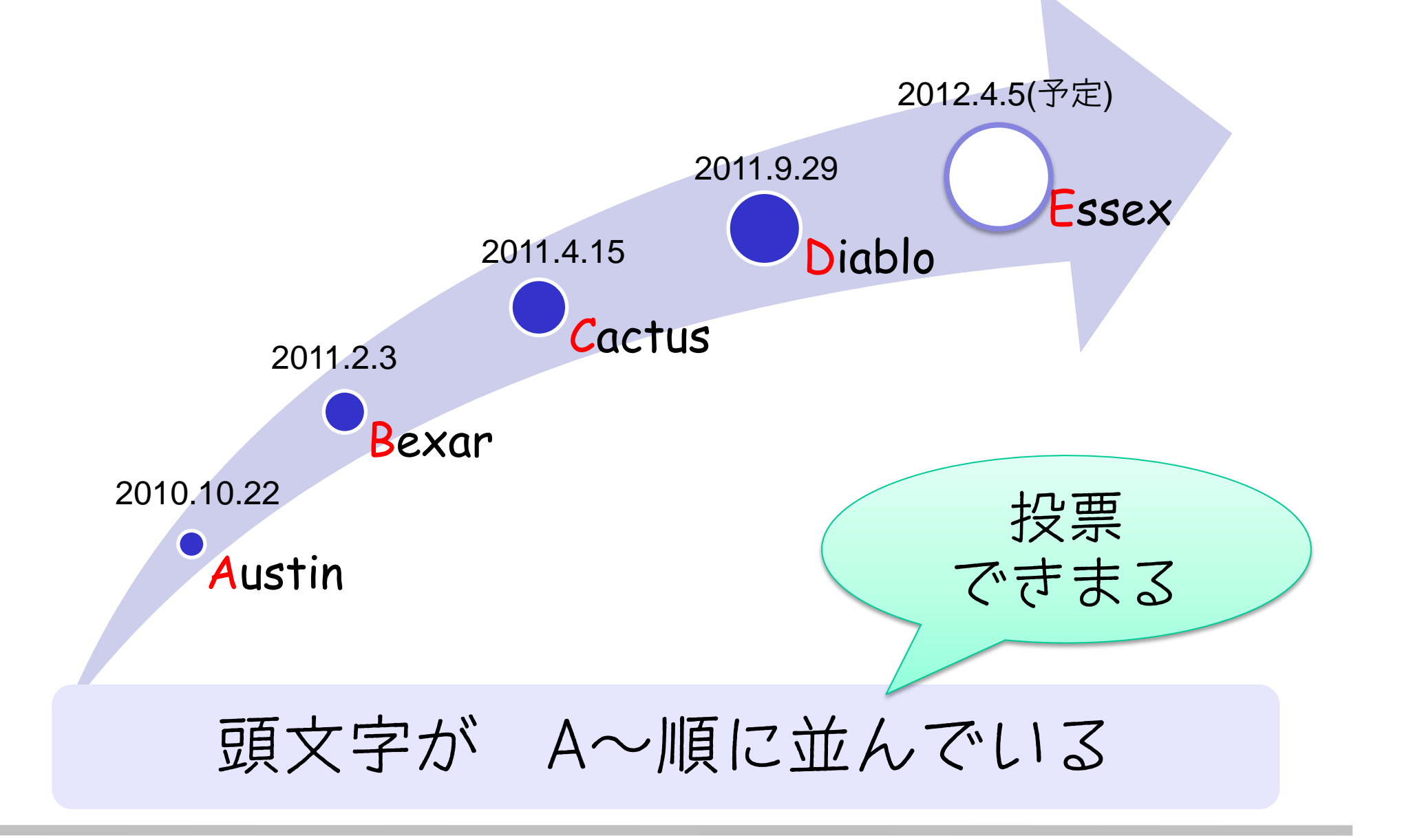

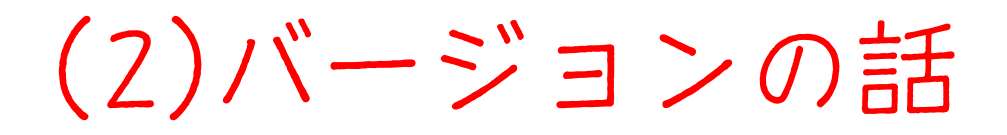

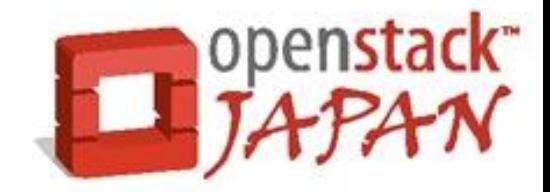

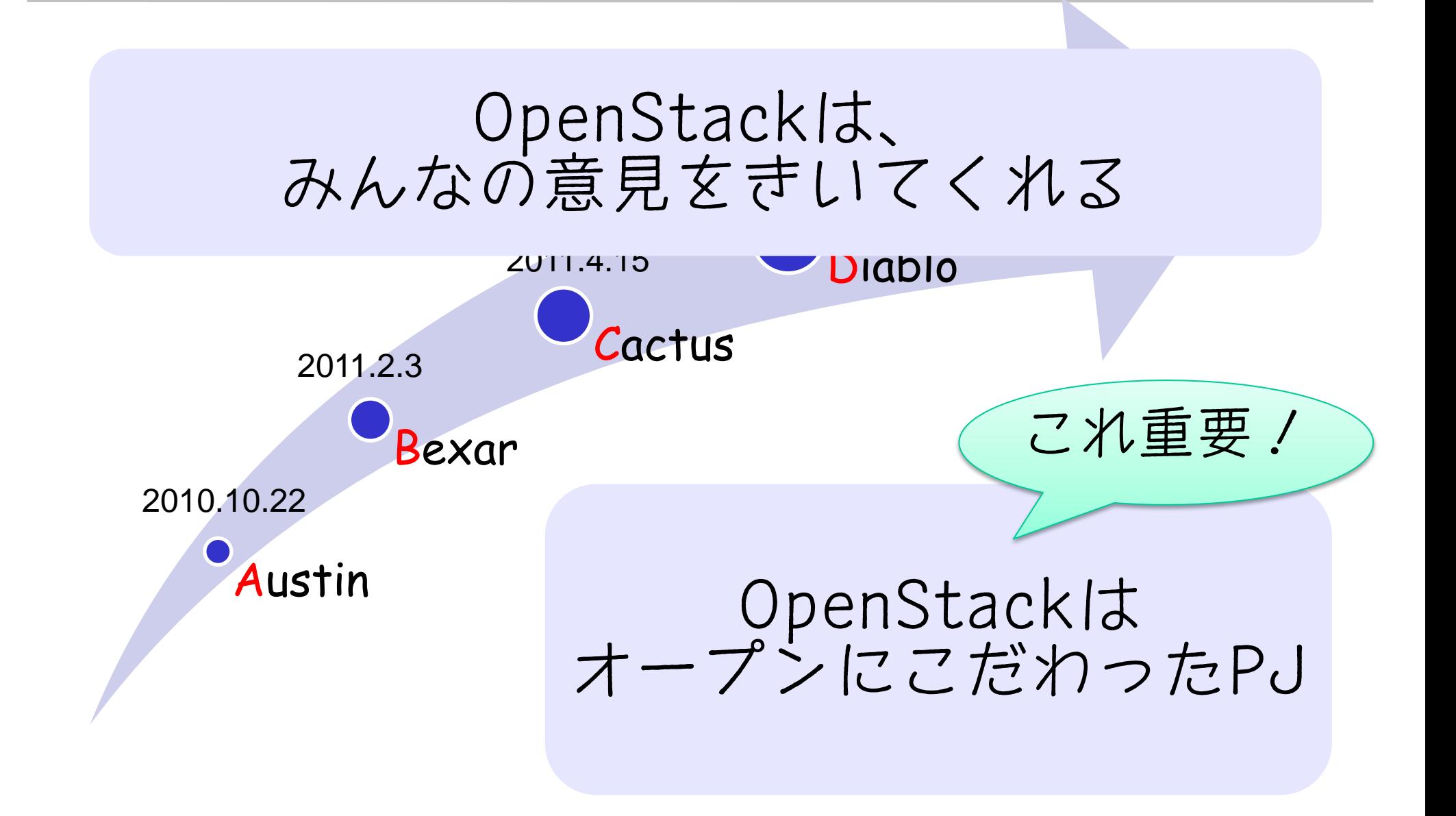

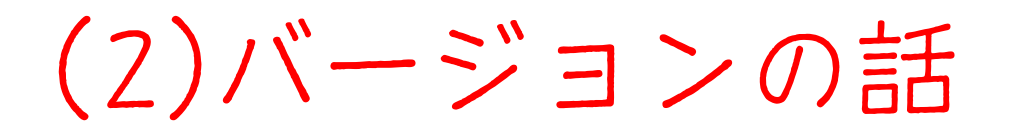

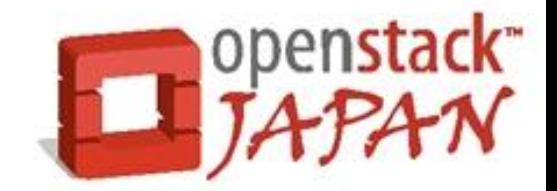

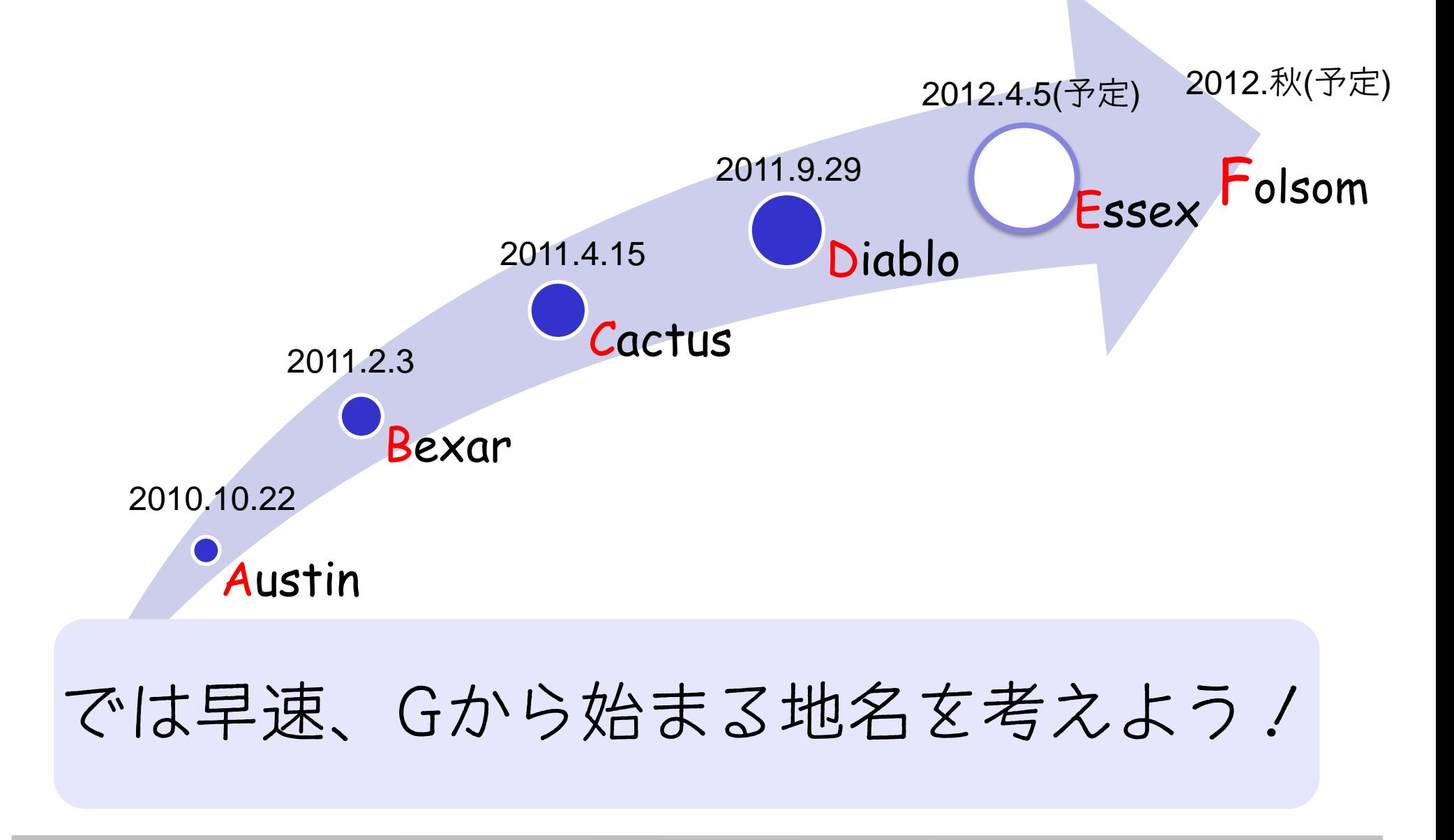

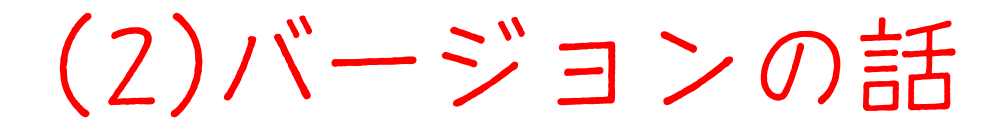

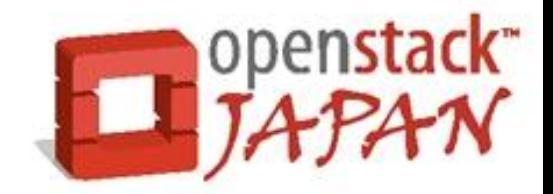

ぐらんどきゃにおん

がらぱごす

がんだーら

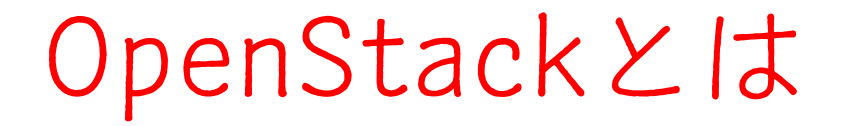

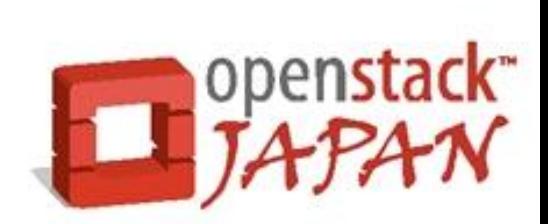

あと2分?

### モジュールの話

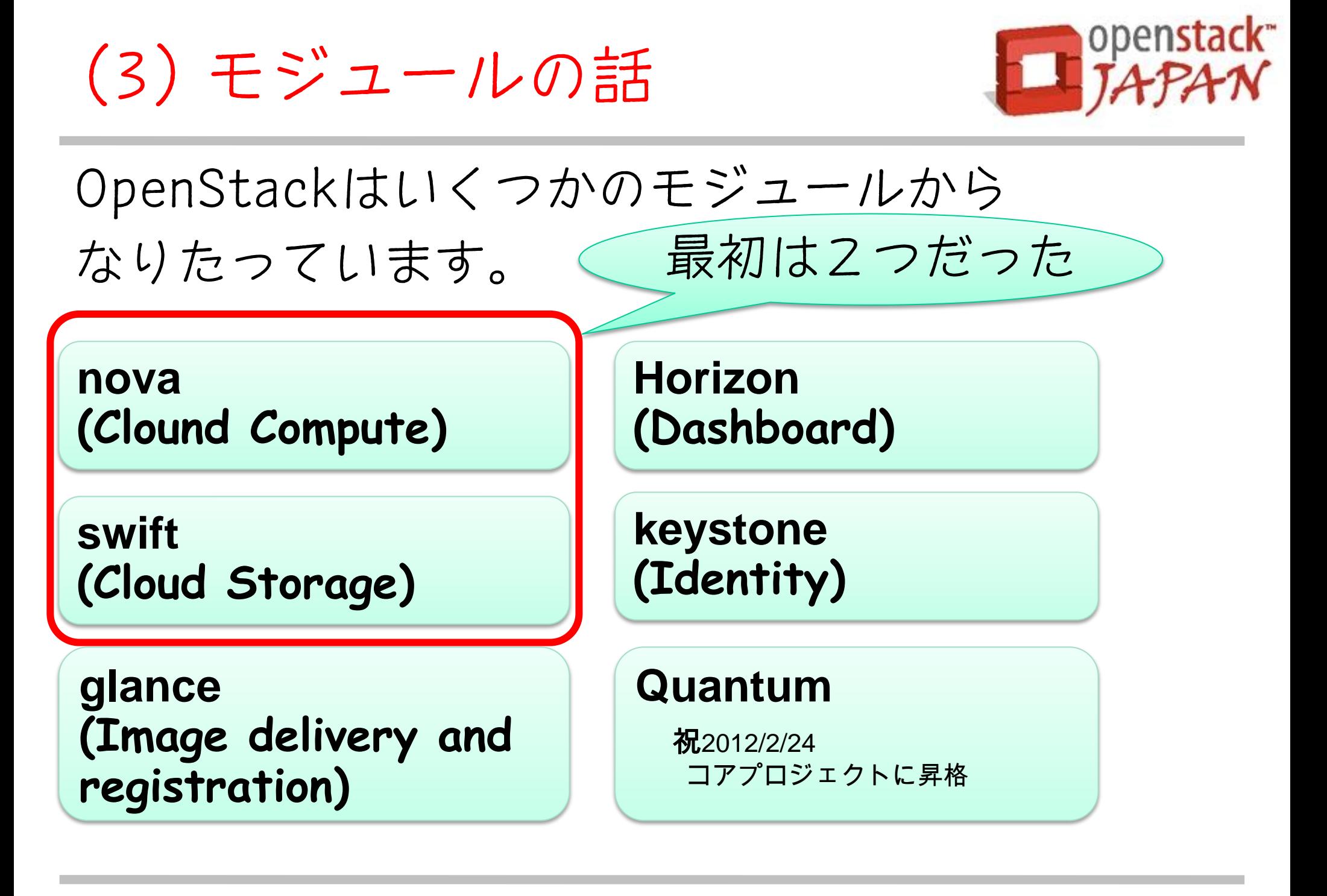

(3) モジュールの話

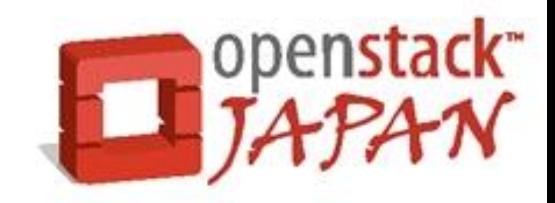

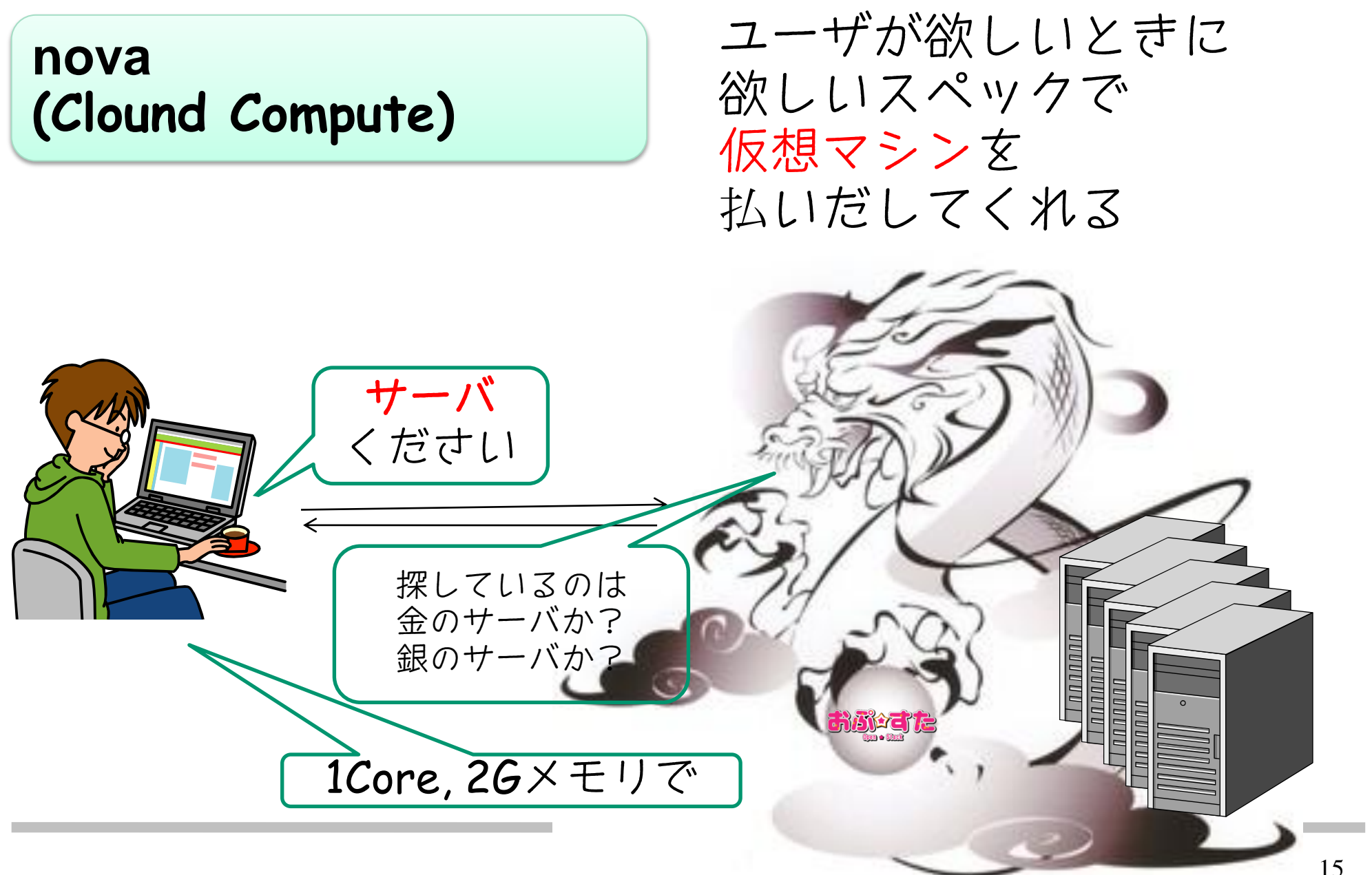

(3) モジュールの話

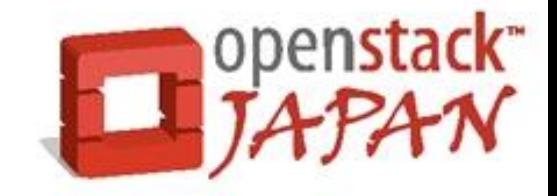

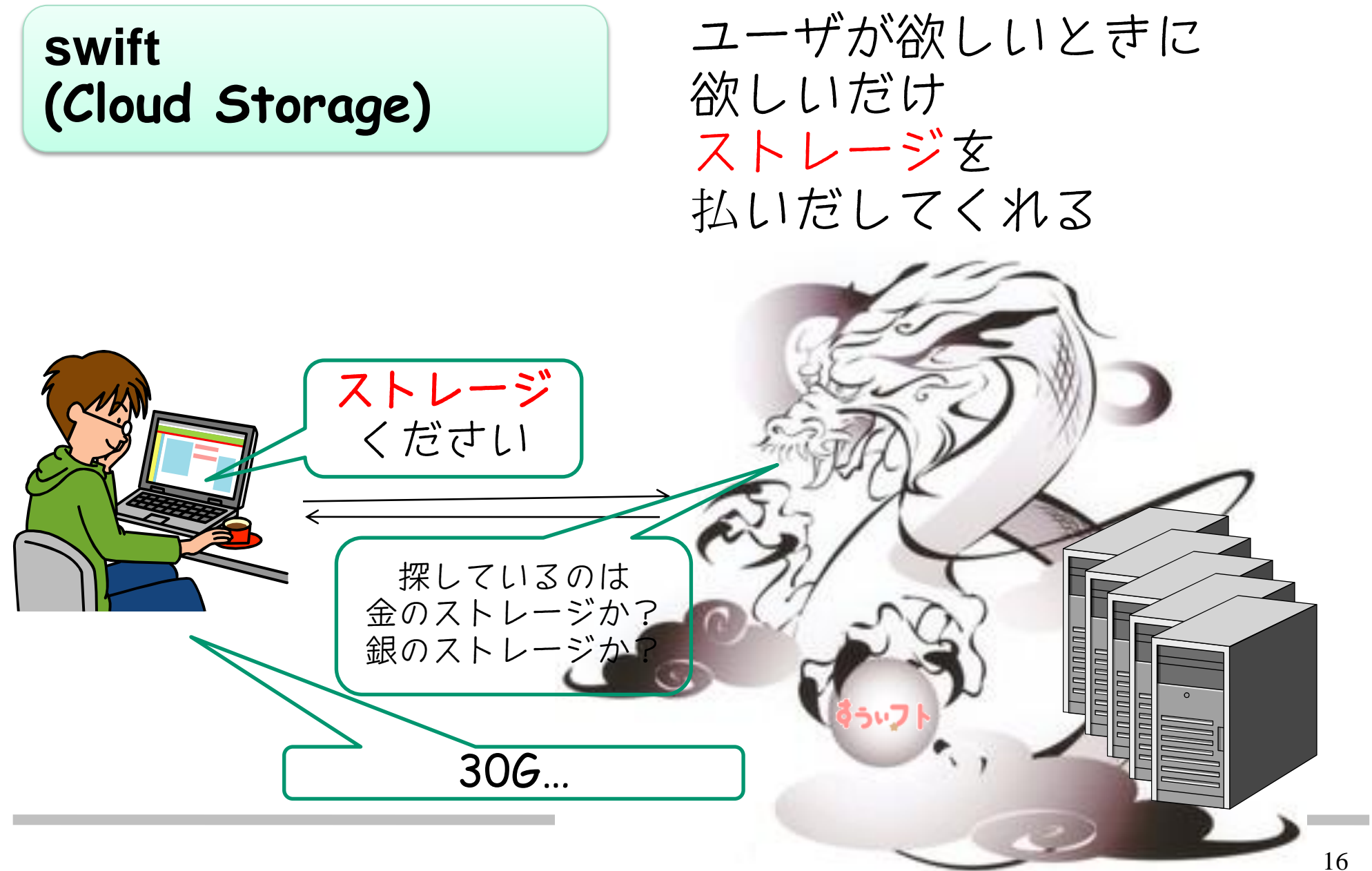

(3) モジュールの話

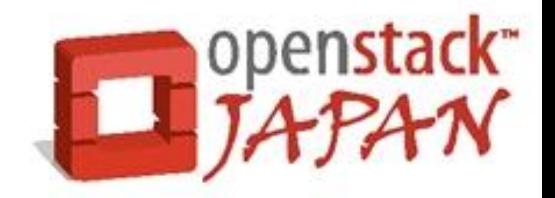

#### ここで問題発生

### nova は NASA がつくった

swift は Rackspaceがつくった

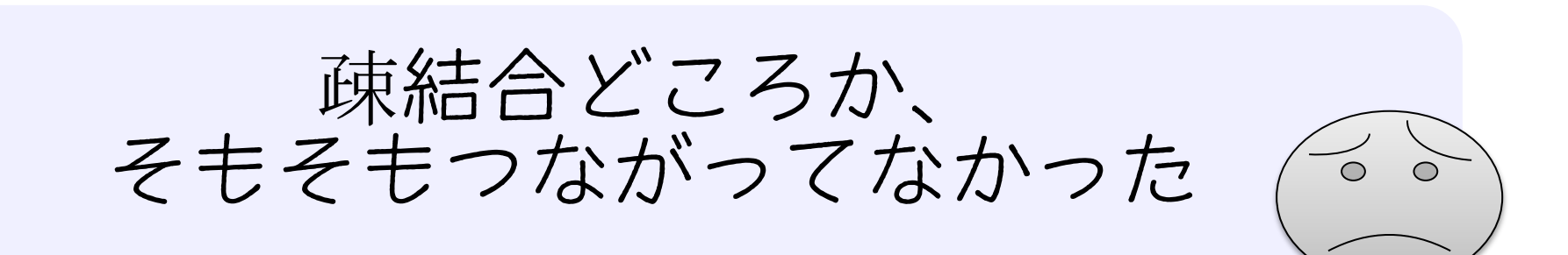

(3) モジュールの話

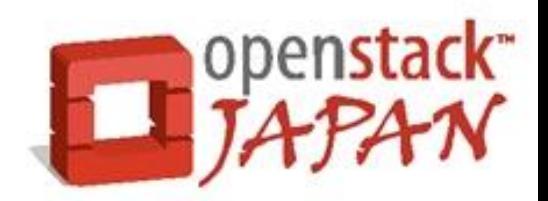

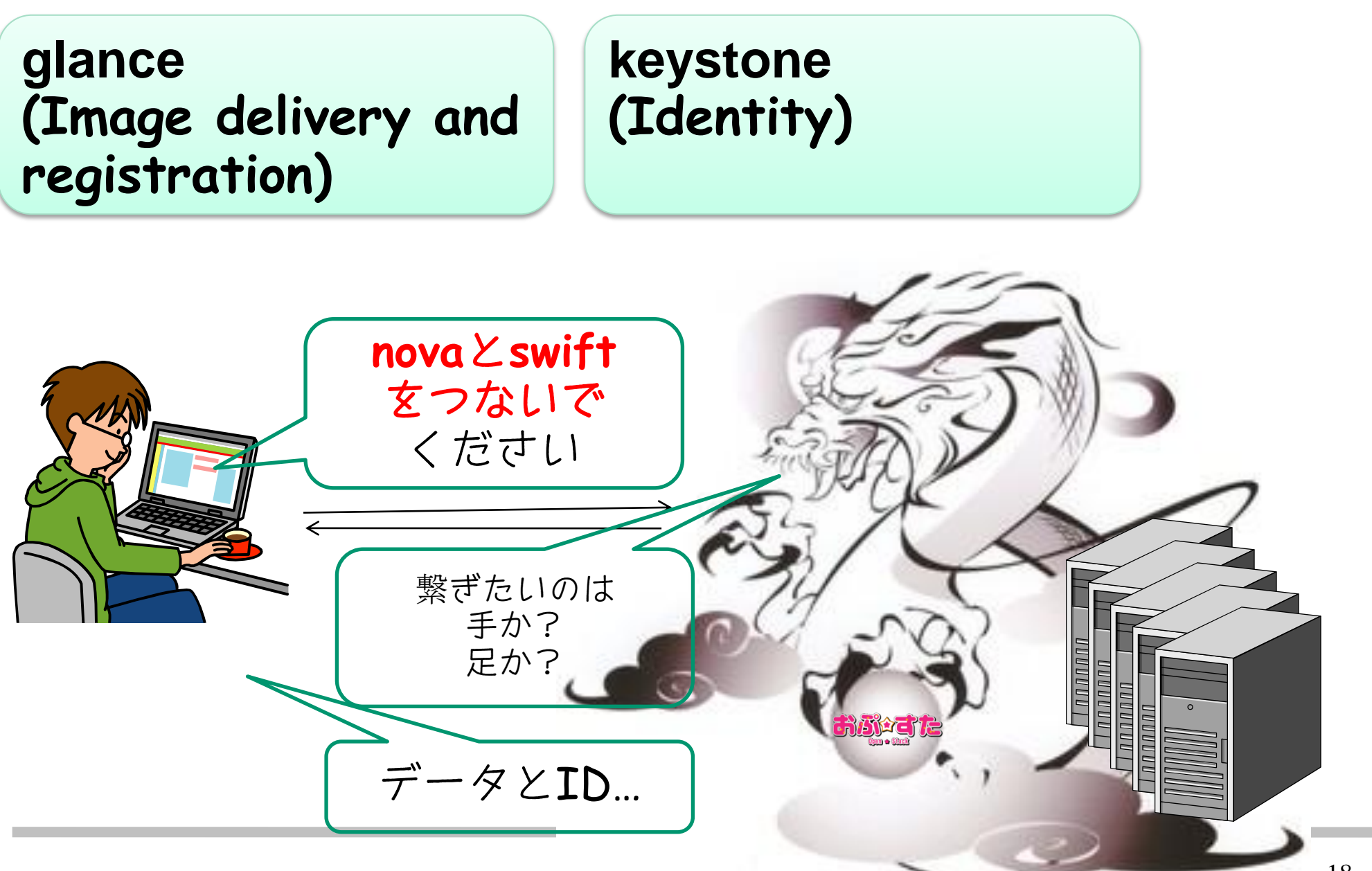

(3) モジュールの話

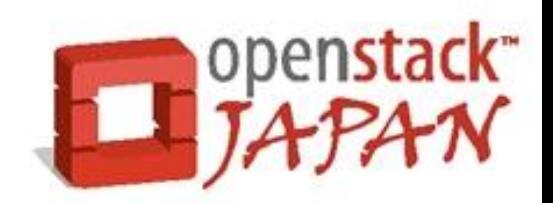

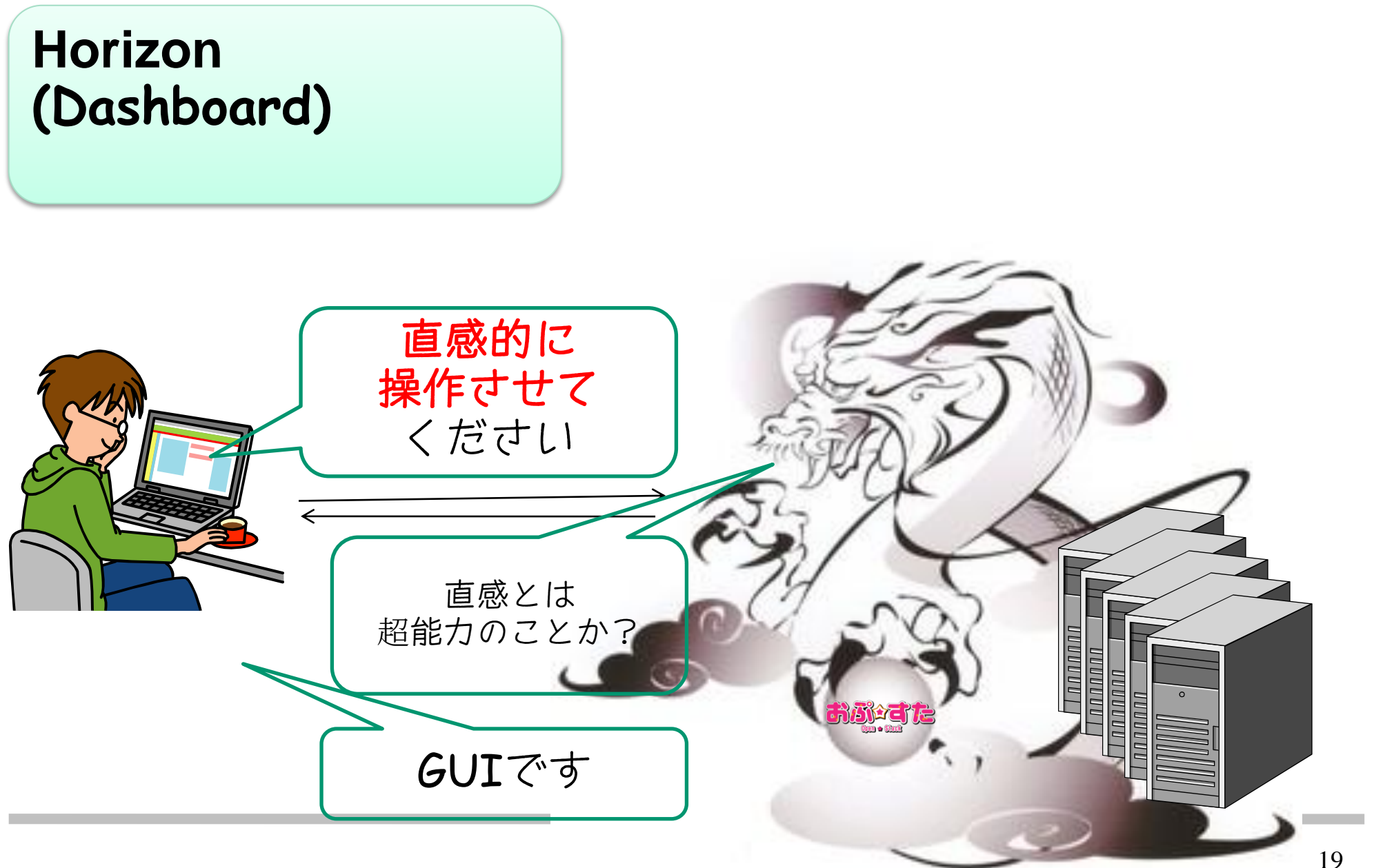

(3) モジュールの話

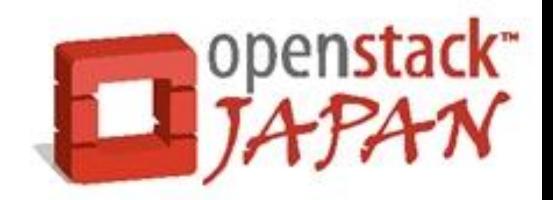

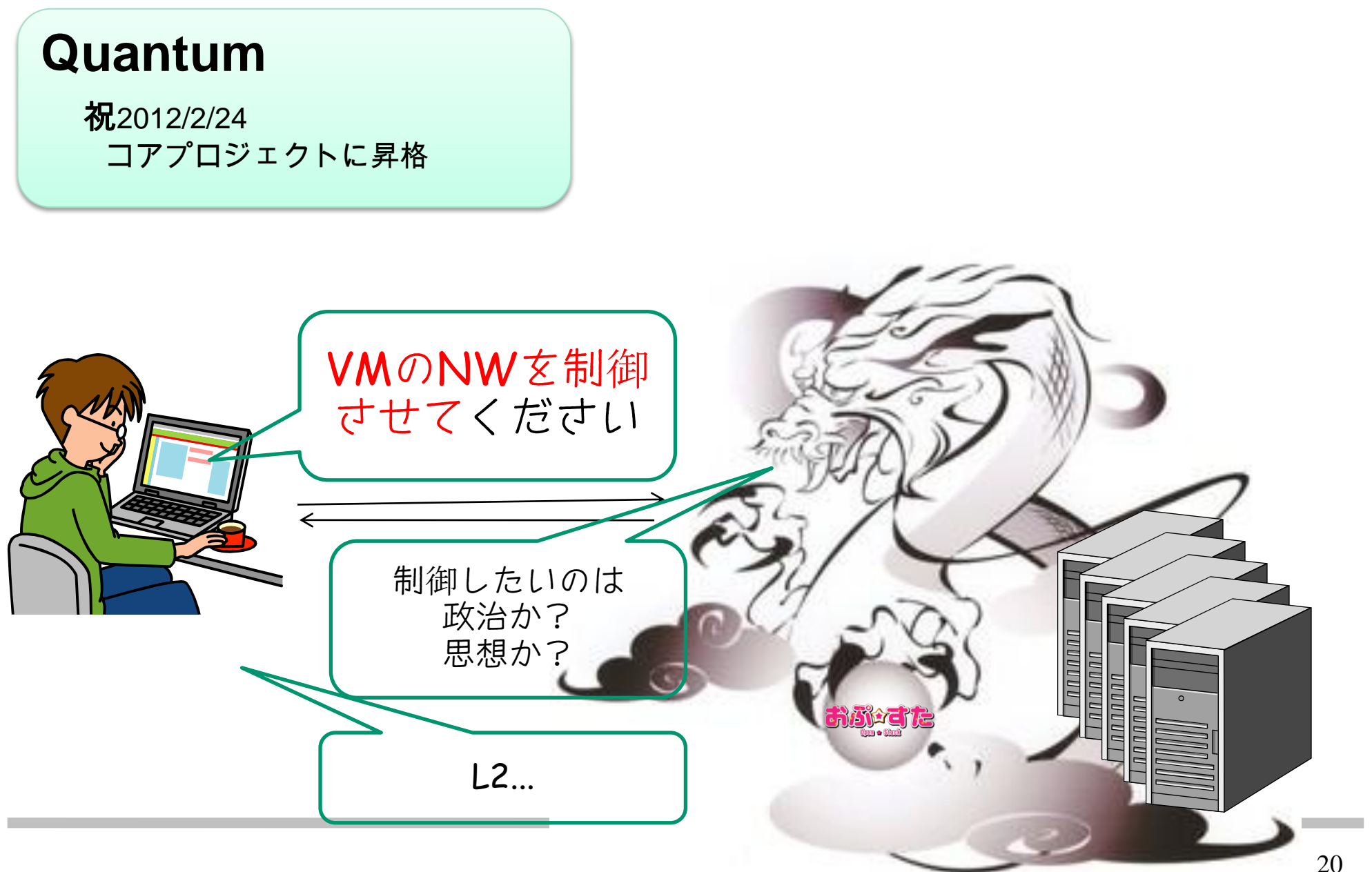

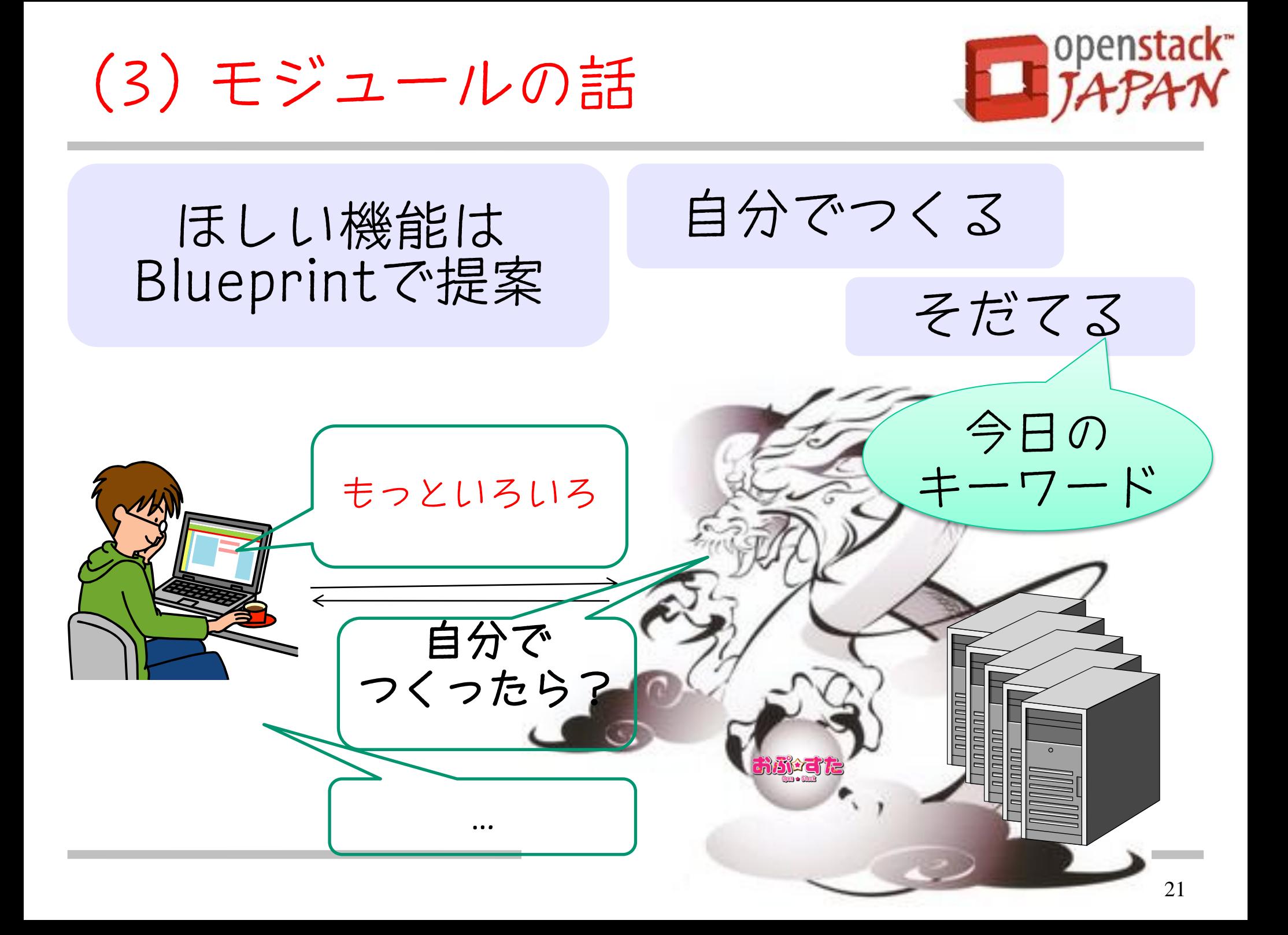

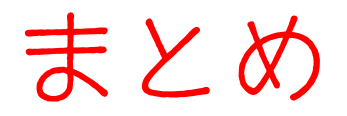

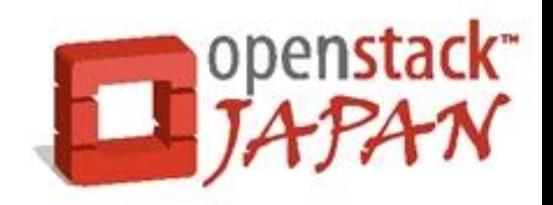

# OpenStackはオープンにこだわったPJ

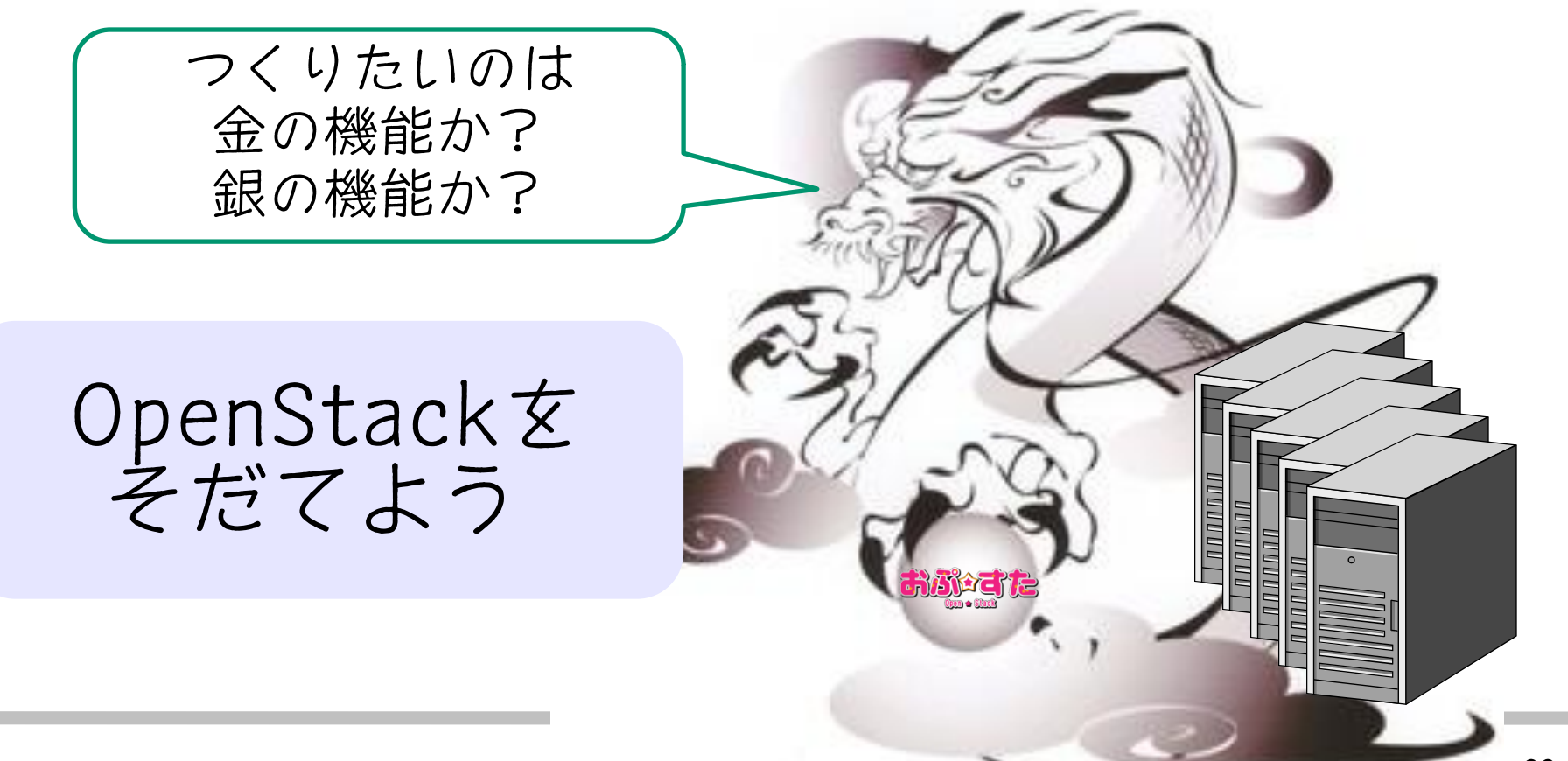

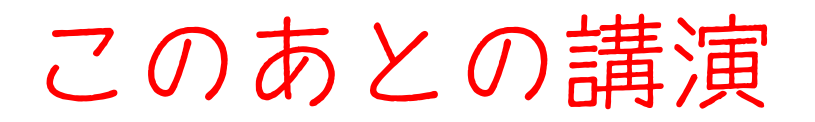

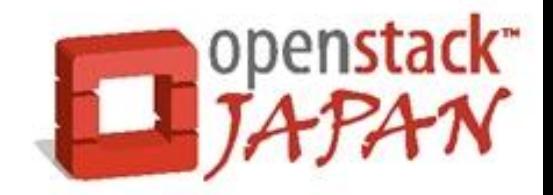

## クラウドの中身が見たい人 自分でクラウドを作ってみたい人に OpenStackをおすすめします

## このあとの講演

- 2. OpenStack Compute Technical Update ~DiabloからEssexへ~
- 3. Swift活用術

~オブジェクトストレージはこう使え !~

4. 日本OpenStackユーザ会の紹介